#### Read PDF The Definitive Guide

Thank you very much for downloading **The Definitive Guide**. Maybe you have knowledge that, people have look numerous times for their favorite readings like this The Definitive Guide, but end up in malicious downloads.

Rather than enjoying a good book with a cup of coffee in the afternoon, instead they are facing with some harmful virus inside their computer.

The Definitive Guide is available in our book collection an online access to it is set as public so you can get it instantly. Our book servers spans in multiple countries, allowing you to get the most less latency time to download any of our books like this one. Merely said, the The Definitive Guide is universally compatible with any devices to read

#### **KEY=THE - RODNEY LACEY**

# JavaScript

#### The Definitive Guide

"O'Reilly Media, Inc." **A revised and updated edition offers comprehensive coverage of ECMAScript 5 (the new JavaScript language standard) and also the new APIs introduced in HTML5, with chapters on functions and classes completely rewritten and updated to match current best practices and a new chapter on language extensions and subsets. Original.**

#### JavaScript: the Definitive Guide

#### Master the World's Most-Used Programming Language

O'Reilly Media **JavaScript is the programming language of the web and is used by more software developers today than any other programming language. For nearly 25 years this best seller has been the go-to guide for JavaScript programmers. The seventh edition is fully updated to cover the 2020 version of JavaScript, and new chapters cover classes, modules, iterators, generators, Promises, async/await, and metaprogramming. You'll find illuminating and engaging example code throughout. This book is for programmers who want to learn JavaScript and for web developers who want to take their understanding and mastery to the next level. It begins by explaining the JavaScript language itself, in detail, from the bottom up. It then builds on that foundation to cover the web platform and Node.js. Topics include: Types, values, variables, expressions, operators, statements, objects, and arrays Functions, classes, modules, iterators, generators, Promises, and async/await JavaScript's standard library: data structures, regular expressions, JSON, i18n, etc. The web platform: documents, components, graphics, networking, storage, and threads Node.js: buffers, files, streams, threads, child processes, web clients, and web servers Tools and language extensions that professional JavaScript developers rely on**

**HTTP** 

#### The Definitive Guide

"O'Reilly Media, Inc." **Covers topics including HTTP methods and status codes, optimizing proxies, designing web crawlers, content negotiation, and load-balancing strategies.**

#### The Definitive Guide to HTML5

Apress **The Definitive Guide to HTML5 provides the breadth of information you'll need to start creating the next generation of HTML5 websites. It covers all the base knowledge required for standards-compliant, semantic, modern website creation. It also covers the full HTML5 ecosystem and the associated APIs that complement the core HTML5 language. The Definitive Guide to HTML5 begins by tackling the basics of HTML5, ensuring that you know best practices and key uses of all of the important elements, including those new to HTML5. This section also covers extended usage of CSS3, JavaScript, and DOM manipulation, making you proficient in all core aspects of modern website creation. The final part of the book covers the associated W3C APIs that surround the HTML5 specification. You will achieve a thorough working knowledge of the Geolocation API, web storage, creating offline applications, and the new drag and drop functionality. The Definitive Guide to HTML5 also dives into the key media enhancements of HTML5 and its surrounding technologies: Canvas, video and audio.**

#### Ant

#### The Definitive Guide

"O'Reilly Media, Inc." **Introduces the build tool for Java application development, covering both user defined and built-in tasks.**

#### Hadoop: The Definitive Guide

"O'Reilly Media, Inc." This instructive book takes you step by step through ways to track, merge, and manage both open source and commercial software projects with Mercurial, using **Windows, Mac OS X, Linux, Solaris, and other systems. Mercurial is the easiest system to learn when it comes to distributed revision control. And it's a very flexible tool that's ideal whether you're a lone programmer working on a small project, or part of a huge team dealing with thousands of files. Mercurial permits a countless variety of development and collaboration methods, and this book offers several concrete suggestions to get you started. This guide will help you: Learn the basics of working with a repository, changesets, and revisions Merge changes from separate repositories Set up Mercurial to work with files on a daily basis, including which ones to track Get examples and tools for setting up various workflow models Manage a project that's making progress on multiple fronts at once Find and fix mistakes by isolating problem sources Use hooks to perform actions automatically in response to repository events Customize the output of Mercurial Mercurial: The Definitive Guide maintains a strong focus on simplicity to help you learn Mercurial quickly and thoroughly.**

"O'Reilly Media, Inc." **Ready to unlock the power of your data? With this comprehensive guide, you'll learn how to build and maintain reliable, scalable, distributed systems with Apache Hadoop. This book is ideal for programmers looking to analyze datasets of any size, and for administrators who want to set up and run Hadoop clusters. You'll find illuminating case studies that demonstrate how Hadoop is used to solve specific problems. This third edition covers recent changes to Hadoop, including material on the new MapReduce API, as well as MapReduce 2 and its more flexible execution model (YARN). Store large datasets with the Hadoop Distributed File System (HDFS) Run distributed computations with MapReduce Use Hadoop's data and I/O building blocks for compression, data integrity, serialization (including Avro), and persistence Discover common pitfalls and advanced features for writing real-world MapReduce programs Design, build, and administer a dedicated Hadoop cluster—or run Hadoop in the cloud Load data from relational databases into HDFS, using Sqoop Perform large-scale data processing with the Pig query language Analyze datasets with Hive, Hadoop's data warehousing system Take advantage of HBase for structured and semi-structured data, and ZooKeeper for building distributed systems**

#### Mercurial: The Definitive Guide

#### The Definitive Guide

# Gatsby: The Definitive Guide

"O'Reilly Media, Inc." **Get the definitive guide on Gatsby, the JavaScript framework for building blazing fast websites and applications. Used by Nike, Costa Coffee, and other companies worldwide, Gatsby is emerging as one of the key technologies in the Jamstack (JavaScript, APIs, and markup) ecosystem. With this comprehensive guide, you'll learn how to architect, build, and deploy Gatsby sites independently or with CMSs, commerce systems, and other data sources. Author Preston So begins by showing you how to set up a Gatsby site from scratch. From there, youâ??ll learn ways to use Gatsbyâ??s declarative rendering and GraphQL API, build complex offline-enabled sites, and continuously deploy Gatsby sites on a variety of platforms, including Gatsby Cloud. Discover how Gatsby integrates with many data sources and plug-ins Set up, configure, and architect Gatsby sites using Gatsby's CLI, React, JSX, and GraphQL with high performance out of the box Build an independent Gatsby site based on Markdown and data- and content-driven Gatsby sites that integrate with CMSs and commerce platforms Deploy Gatsby sites with full CI/CD and test coverage on a variety of platforms, including Netlify, Vercel, and Gatsby Cloud**

#### Spark: The Definitive Guide

# Big Data Processing Made Simple

"O'Reilly Media, Inc." **Learn how to use, deploy, and maintain Apache Spark with this comprehensive guide, written by the creators of the open-source cluster-computing framework. With an emphasis on improvements and new features in Spark 2.0, authors Bill Chambers and Matei Zaharia break down Spark topics into distinct sections, each with unique goals. You'll explore the basic operations and common functions of Spark's structured APIs, as well as Structured Streaming, a new high-level API for building end-to-end streaming applications. Developers and system administrators will learn the fundamentals of monitoring, tuning, and debugging Spark, and explore machine learning techniques and scenarios for employing MLlib, Spark's scalable machine-learning library. Get a gentle overview of big data and Spark Learn about DataFrames, SQL, and Datasets—Spark's core APIs—through worked examples Dive into Spark's low-level APIs, RDDs, and execution of SQL and DataFrames Understand how Spark runs on a cluster Debug, monitor, and tune Spark clusters and applications Learn the power of Structured Streaming, Spark's stream-processing engine Learn how you can apply MLlib to a variety of problems, including classification or recommendation**

#### Apache

#### The Definitive Guide

"O'Reilly Media, Inc." **Describes the history of the Web server platform and covers downloading and compiling, configuring and running the program on UNIX, writing specialized modules, and establishing security routines.**

#### Kafka: The Definitive Guide

#### Real-Time Data and Stream Processing at Scale

"O'Reilly Media, Inc." **Every enterprise application creates data, whether it's log messages, metrics, user activity, outgoing messages, or something else. And how to move all of this data becomes nearly as important as the data itself. If you're an application architect, developer, or production engineer new to Apache Kafka, this practical guide shows you how to use this open source streaming platform to handle real-time data feeds. Engineers from Confluent and LinkedIn who are responsible for developing Kafka explain how to deploy production Kafka clusters, write reliable event-driven microservices, and build scalable stream-processing applications with this platform. Through detailed examples, you'll learn**

**Kafka's design principles, reliability guarantees, key APIs, and architecture details, including the replication protocol, the controller, and the storage layer. Understand publishsubscribe messaging and how it fits in the big data ecosystem. Explore Kafka producers and consumers for writing and reading messages Understand Kafka patterns and use-case requirements to ensure reliable data delivery Get best practices for building data pipelines and applications with Kafka Manage Kafka in production, and learn to perform monitoring, tuning, and maintenance tasks Learn the most critical metrics among Kafka's operational measurements Explore how Kafka's stream delivery capabilities make it a perfect source for stream processing systems**

# Trino: The Definitive Guide

"O'Reilly Media, Inc." **Perform fast interactive analytics against different data sources using the Trino high-performance distributed SQL query engine. With this practical guide, you'll learn how to conduct analytics on data where it lives, whether it's Hive, Cassandra, a relational database, or a proprietary data store. Analysts, software engineers, and production engineers will learn how to manage, use, and even develop with Trino. Initially developed by Facebook, open source Trino is now used by Netflix, Airbnb, LinkedIn, Twitter, Uber, and many other companies. Matt Fuller, Manfred Moser, and Martin Traverso show you how a single Trino query can combine data from multiple sources to allow for analytics across your entire organization. Get started: Explore Trino's use cases and learn about tools that will help you connect to Trino and query data Go deeper: Learn Trino's internal workings, including how to connect to and query data sources with support for SQL statements, operators, functions, and more Put Trino in production: Secure Trino, monitor workloads, tune queries, and connect more applications; learn how other organizations apply Trino**

# The Definitive Guide to SQLite

Apress **Outside of the world of enterprise computing, there is one database that enables a huge range of software and hardware to flex relational database capabilities, without the baggage and cost of traditional database management systems. That database is SQLite—an embeddable database with an amazingly small footprint, yet able to handle databases of enormous size. SQLite comes equipped with an array of powerful features available through a host of programming and development environments. It is supported by languages such as C, Java, Perl, PHP, Python, Ruby, TCL, and more. The Definitive Guide to SQLite, Second Edition is devoted to complete coverage of the latest version of this powerful database. It offers a thorough overview of SQLite's capabilities and APIs. The book also uses SQLite as the basis for helping newcomers make their first foray into database development. In only a short time you can be writing programs as diverse as a server-side browser plug-in or the next great iPhone or Android application! Learn about SQLite extensions for C, Java, Perl, PHP, Python, Ruby, and Tcl. Get solid coverage of SQLite internals. Explore developing iOS (iPhone) and Android applications with SQLite. SQLite is the solution chosen for thousands of products around the world, from mobile phones and GPS devices to set-top boxes and web browsers. You almost certainly use SQLite every day without even realizing it!**

# Squid: The Definitive Guide

# The Definitive Guide

"O'Reilly Media, Inc." **Squid is the most popular Web caching software in use today, and it works on a variety of platforms including Linux, FreeBSD, and Windows. Squid improves network performance by reducing the amount of bandwidth used when surfing the Web. It makes web pages load faster and can even reduce the load on your web server. By caching and reusing popular web content, Squid allows you to get by with smaller network connections. It also protects the host on your internal network by acting as a firewall and proxying your internal web traffic. You can use Squid to collect statistics about the traffic on your network, prevent users from visiting inappropriate web sites at work or school, ensure that only authorized users can surf the Internet, and enhance your privacy by filtering sensitive information from web requests. Companies, schools, libraries, and organizations that use web-caching proxies can look forward to a multitude of benefits.Written by Duane Wessels, the creator of Squid, Squid: The Definitive Guide will help you configure and tune Squid for your particular situation. Newcomers to Squid will learn how to download, compile, and install code. Seasoned users of Squid will be interested in the later chapters, which tackle advanced topics such as high-performance storage options, rewriting requests, HTTP server acceleration, monitoring, debugging, and troubleshooting Squid.Topics covered include: Compiling and installing Squid Running Squid Using Squid's sophisticated access controls Tuning disk storage for optimal performance Configuring**

**your operating system for HTTP interception Forwarding Requests to other web caches Using redirectors to rewrite user requests Monitoring Squid with the cache manager and SNMP Using Squid to accelerate and protect HTTP servers Managing bandwidth consumption with Delay Pools**

#### CSS

# The Definitive Guide

O'Reilly Media **CSS has come a long way since its early days, when it provided a bit of help to a mostly HTML-oriented world. Today, nearly any serious multi-page site relies on CSS to provide consistent and attractive interfaces that layer smoothly on top of an HTML foundation. CSS: The Definitive Guide, 4th Edition provides experienced web developers with a comprehensive guide to CSS implementation, along with a thorough review of all aspects of CSS 3. Updated to cover Internet Explorer 10, Microsoft's vastly improved browser, as well as Safari, Firefox, Chrome, and Opera, this new edition includes content on transitions, animations, new selectors, paged media, and more. Updated for the latest in CSS3 specifications and browser support Explores the complex world of CSS transformations Demonstrates new interface approaches built on CSS animations Reconsiders layout possibilities with grid and flexible box possibilities**

# **JavaScript**

# The Definitive Guide

"O'Reilly Media, Inc." **A guide for experienced programmers demonstrates the core JavaScript language, offers examples of common tasks, and contains an extensive reference to JavaScript commands, objects, methods, and properties.**

#### Elasticsearch: The Definitive Guide

#### A Distributed Real-Time Search and Analytics Engine

"O'Reilly Media, Inc." **Whether you need full-text search or real-time analytics of structured data—or both—the Elasticsearch distributed search engine is an ideal way to put your data to work. This practical guide not only shows you how to search, analyze, and explore data with Elasticsearch, but also helps you deal with the complexities of human language, geolocation, and relationships. If you're a newcomer to both search and distributed systems, you'll quickly learn how to integrate Elasticsearch into your application. More experienced users will pick up lots of advanced techniques. Throughout the book, you'll follow a problem-based approach to learn why, when, and how to use Elasticsearch features. Understand how Elasticsearch interprets data in your documents Index and query your data to take advantage of search concepts such as relevance and word proximity Handle human language through the effective use of analyzers and queries Summarize and group data to show overall trends, with aggregations and analytics Use geo-points and geoshapes—Elasticsearch's approaches to geolocation Model your data to take advantage of Elasticsearch's horizontal scalability Learn how to configure and monitor your cluster in production**

# Closure: The Definitive Guide

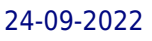

"O'Reilly Media, Inc." **If you're ready to use Closure to build rich web applications with JavaScript, this hands-on guide has precisely what you need to learn this suite of tools in depth. Closure makes it easy for experienced JavaScript developers to write and maintain large and complex codebases—as Google has demonstrated by using Closure with Gmail, Google Docs, and Google Maps. Author and Closure contributor Michael Bolin has included numerous code examples and best practices, as well as valuable information not available publicly until now. You'll learn all about Closure's Library, Compiler, Templates, testing framework, and Inspector—including how to minify JavaScript code with the Compiler, and why the combination of the Compiler and the Library is what sets Closure apart from other JavaScript toolkits. Learn how the Compiler significantly reduces the amount of JavaScript users have to download when visiting your site Discover several ways to use the Compiler as part of your build process Learn about type expressions, primitives, and common utilities Understand how Closure emulates classes and class-based inheritance Use Closure Templates on the server and the client from either JavaScript or Java Test and debug your JavaScript code, even when it's compiled**

# AppleScript

# The Definitive Guide

Oreilly & Associates Incorporated **Fully revised and updated--and with more and better examples than ever--this new edition of the top-selling AppleScript: The Definitive Guide shows anyone how to use AppleScript to make your Mac time more efficient and more enjoyable by automating repetitive tasks, customizing applications, and even controlling complex workflows. It's perfect for novices, developers, and everyone in between who wants to know how, where, and why to use AppleScript.**

## R Markdown

# The Definitive Guide

CRC Press **R Markdown: The Definitive Guide is the first official book authored by the core R Markdown developers that provides a comprehensive and accurate reference to the R Markdown ecosystem. With R Markdown, you can easily create reproducible data analysis reports, presentations, dashboards, interactive applications, books, dissertations, websites, and journal articles, while enjoying the simplicity of Markdown and the great power of R and other languages. In this book, you will learn Basics: Syntax of Markdown and R code chunks, how to generate figures and tables, and how to use other computing languages Built-in output formats of R Markdown: PDF/HTML/Word/RTF/Markdown documents and ioslides/Slidy/Beamer/PowerPoint presentations Extensions and applications: Dashboards, Tufte handouts, xaringan/reveal.js presentations, websites, books, journal articles, and interactive tutorials Advanced topics: Parameterized reports, HTML widgets, document templates, custom output formats, and Shiny documents. Yihui Xie is a software engineer at RStudio. He has authored and co-authored several R packages, including knitr, rmarkdown, bookdown, blogdown, shiny, xaringan, and animation. He has published three other books, Dynamic Documents with R and knitr, bookdown: Authoring Books and Technical Documents with R Markdown, and blogdown: Creating Websites with R Markdown. J.J. Allaire is the founder of RStudio and the creator of the RStudio IDE. He is an author of several packages in the R Markdown ecosystem including rmarkdown, flexdashboard, learnr, and radix. Garrett Grolemund is the co-author of R for Data Science and author of Hands-On Programming with R. He wrote the lubridate R package and works for RStudio as an advocate who trains engineers to do data science with R and the Tidyverse.**

# Dojo: The Definitive Guide

# The Definitive Guide

"O'Reilly Media, Inc." **Of all the Ajax-specific frameworks that have popped up in recent years, one clearly stands out as the industrial strength solution. Dojo is not just another JavaScript toolkit—it's the JavaScript toolkit—and Dojo: The Definitive Guide demonstrates how to tame Dojo's extensive library of utilities so that you can build rich and responsive web applications like never before. Dojo founder Alex Russell gives a foreword that explains the "why" of Dojo and of this book. Dojo provides an end-to-end solution for development in the browser, including everything from the core JavaScript library and turnkey widgets to build tools and a testing framework. Its vibrant open source community keeps adding to Dojo's arsenal, and this book provides an ideal companion to Dojo's official documentation. Dojo: the Definitive Guide gives you the most thorough overview of this toolkit available, showing you everything from how to create complex layouts and form controls closely resembling those found in the most advanced desktop applications with stock widgets, to advanced JavaScript idioms to AJAX and advanced communication transports. With this definitive reference you get: Get a concise introduction to Dojo that's good for all 1.x versions Well-explained examples, with scores of tested code samples, that let you see Dojo in action A comprehensive reference to Dojo's standard JavaScript library (including fundamental utilities in Base, Dojo's tiny but powerful kernel) that you'll wonder how you ever lived without An extensive look at additional Core features, such as animations, drag-and-drop, back-button handling, animations like wipe and slide, and more Exhaustive coverage of out-of-the-box Dijits (Dojo widgets) as well as definitive coverage on how to create your own, either from scratch or building on existing ones An itemized inventory of DojoX subprojects, the build tools, and the DOH, Dojo's unit-testing framework that you can use with Dojo—or anywhere else If you're a DHTML-toting web developer, you need to read this book—whether you're a one-person operation or part of an organization employing scores of developers. Dojo packs the standard JavaScript library you've always wanted, and Dojo: The Definitive Guide helps you transform your ideas into working applications quickly by leveraging design concepts you already know.**

# HTML, the Definitive Guide

Oreilly & Associates Incorporated **Explains how to use style sheets, create tables and frames, build intractive forms and dynamic documents, and insert special effects into Web pages** HTML5: The Definitive Guide

O'Reilly Media, Incorporated **Put everthing you need to know about HTML at your fingertips. Truly a definitive guide, this book covers HTML in detail, explaining how each element works and how it interacts with other elements. You'll find hundreds of examples that show you how to create effective web pages, and how to master advanced features. The seventh edition has been updated to cover HTML5, the rise of WHATWG, new browser capabilities, and an expanded list of elements. HTML: The Definitive Guide covers the latest HTML5 magic while still guiding those of you who need to work with older code. From basic syntax and semantics to guidelines aimed at helping you develop your own distinctive style, this classic is all you need to become fluent in the language of web design. Even the most experienced web professionals will want to keep close at hand. This book: Covers new HTML5 markup and best practices Clearly indicates old and obsolete features Includes coverage of new media features like audio and video Explores HTML on mobile devices Expands coverage of JavaScript Examples emphasize clean maintainable code**

# Frontier

#### The Definitive Guide

Oreilly & Associates Incorporated **Packed with examples, advice, and tips, the first book devoted entirely to teaching and documenting Userland Frontier teaches developers how to use Frontier's pre-written scripts to improve their Internet site, automate repetitive processes, and more. Original. (Intermediate).**

*8*

# MongoDB: The Definitive Guide Powerful and Scalable Data Storage

"O'Reilly Media, Inc." **Manage the huMONGOus amount of data collected through your web application with MongoDB. This authoritative introduction—written by a core contributor to the project—shows you the many advantages of using document-oriented databases, and demonstrates how this reliable, high-performance system allows for almost infinite horizontal scalability. This updated second edition provides guidance for database developers, advanced configuration for system administrators, and an overview of the concepts and use cases for other people on your project. Ideal for NoSQL newcomers and experienced MongoDB users alike, this guide provides numerous real-world schema design examples. Get started with MongoDB core concepts and vocabulary Perform basic write operations at different levels of safety and speed Create complex queries, with options for limiting, skipping, and sorting results Design an application that works well with MongoDB Aggregate data, including counting, finding distinct values, grouping documents, and using MapReduce Gather and interpret statistics about your collections and databases Set up replica sets and automatic failover in MongoDB Use sharding to scale horizontally, and learn how it impacts applications Delve into monitoring, security and authentication, backup/restore, and other administrative tasks**

# CSS: The Definitive Guide

# Visual Presentation for the Web

"O'Reilly Media, Inc." **If you're a web designer or app developer interested in sophisticated page styling, improved accessibility, and saving time and effort, this book is for you. This revised edition provides a comprehensive guide to CSS implementation, along with a thorough review of the latest CSS specifications. CSS is a constantly evolving language for describing the presentation of web content on screen, printers, speech synthesizers, screen readers, and chat windows. It is used by all browsers on all screen sizes on all types of IoT devices, including phones, computers, video games, televisions, watches, kiosks, and auto consoles. Authors Eric Meyer and Estelle Weyl show you how to improve user experience, speed development, avoid potential bugs, and add life and depth to your applications through layout, transitions and animations, borders, backgrounds, text properties, and many other tools and techniques. This guide covers: Selectors, specificity, and the cascade Values, units, fonts, and text properties Padding, borders, outlines, and margins Colors, backgrounds, and gradients Floats and positioning tricks Flexible box layout The new Grid layout system 2D and 3D transforms, transitions, and animation Filters, blending, clipping, and masking Media and feature queries**

# Hadoop: The Definitive Guide

"O'Reilly Media, Inc." **Counsels programmers and administrators for big and small organizations on how to work with large-scale application datasets using Apache Hadoop, discussing its capacity for storing and processing large amounts of data while demonstrating best practices for building reliable and scalable distributed systems.**

# Definitive Guide to Disc Golf

Triumph Books **For people just starting to play, disc golf can become an exciting and addictive sport to play for a lifetime. Avid disc golfers often find playing a challenging test of both physical skill and mental determination. Disc golf is a "greener" sport than most, and has fewer barriers to entry than traditional golf and other recreational sports. It is also one of the fastest growing sports in the United States. The Definitive Guide to Disc Golf provides readers all the essential information they need to get started playing disc golf, but it is much more than just a basic "how to" manual – it is a thoughtful, fascinating, and thoroughly enjoyable exploration into the history, nature, science, and skills of disc golf. Featuring more than 80 instructional photos, this is a comprehensive book about disc golf that would be enjoyed by all players, from beginners to aspiring professionals.**

# Elasticsearch The Definitive Guide

Oreilly & Associates Incorporated **Whether you need full-text search or real-time analytics of structured data—or both—the Elasticsearch distributed search engine is an ideal way to put your data to work. This practical guide not only shows you how to search, analyze, and explore data with Elasticsearch, but also helps you deal with the complexities of human language, geolocation, and relationships. If you're a newcomer to both search and distributed systems, you'll quickly learn how to integrate Elasticsearch into your application. More experienced users will pick up lots of advanced techniques. Throughout the book, you'll follow a problem-based approach to learn why, when, and how to use Elasticsearch features. Understand how Elasticsearch interprets data in your documents Index and query your data to take advantage of search concepts such as relevance and word proximity Handle human language through the effective use of analyzers and queries Summarize and group data to show overall trends, with aggregations and analytics Use geo-points and geoshapes—Elasticsearch's approaches to geolocation Model your data to take advantage of Elasticsearch's horizontal scalability Learn how to configure and monitor your cluster in production**

# The Definitive Guide to Django

#### Web Development Done Right

Apress **Django, the Python-based Web development framework, is one of the hottest topics in Web development today. Its creator (and co-author of this book) Adrian Holovaty has built a compelling array of Web applications using Django, including http://chicagocrime.org. Django creator Adrian Holovaty and lead developer Jacob Kaplan-Moss have created this book as the definitive guide to the technology. Beginning with fundamentals such as installation and configuration, the book tackles sophisticated features of Django, such as outputting non-HTML content such as RSS feeds and PDFs, caching, and user management. Also includes a detailed reference to Django's many configuration options and commands.**

# Maven: The Definitive Guide

#### The Definitive Guide

"O'Reilly Media, Inc." **For too long, developers have worked on disorganized application projects, where every part seemed to have its own build system, and no common repository existed for information about the state of the project. Now there's help. The long-awaited official documentation to Maven is here. Written by Maven creator Jason Van Zyl and his team at Sonatype, Maven: The Definitive Guide clearly explains how this tool can bring order to your software development projects. Maven is largely replacing Ant as the build tool of choice for large open source Java projects because, unlike Ant, Maven is also a project management tool that can run reports, generate a project website, and facilitate communication among members of a working team. To use Maven, everything you need to know is in this guide. The first part demonstrates the tool's capabilities through the development, from ideation to deployment, of several sample applications -- a simple software development project, a simple web application, a multi-module project, and a multimodule enterprise project. The second part offers a complete reference guide that includes: The POM and Project Relationships The Build Lifecycle Plugins Project website generation Advanced site generation Reporting Properties Build Profiles The Maven Repository Team Collaboration Writing Plugins IDEs such as Eclipse, IntelliJ, ands NetBeans Using and creating assemblies Developing with Maven Archetypes Several sources for Maven have appeared online for some time, but nothing served as an introduction and comprehensive reference guide to this tool -- until now. Maven: The Definitive Guide is the ideal book to help you manage development projects for software, web applications, and enterprise applications. And it comes straight from the source.**

*10*

# Cascading Style Sheets The Definitive Guide

"O'Reilly Media, Inc." **Demonstrates the control and flexibility Cascading Style Sheets bring to Web design, covering selectors and structure, units, text manipulation, colors, backgrounds, borders, visual formatting, and positioning.**

# WebAssembly: The Definitive Guide

"O'Reilly Media, Inc." **WebAssembly: The Definitive Guide is a thorough and accessible introduction to one of the most transformative technologies hitting our industry. What started as a way to use languages other than JavaScript in the browser has evolved into a comprehensive path toward portability, performance, increased security, and greater code reuse across an impressive collection of deployment targets. Author Brian Sletten introduces elements of this technology incrementally while building to several concrete, code-driven examples of practical, cutting-edge WebAssembly uses. Whether you work with enterprise software or embedded systems, or in entertainment, scientific computing, or startup environments, you'll learn how WebAssembly can have a positive impact on the way you develop software. Use WebAssembly to increase code portability across platforms Reuse more of your software assets in a wider number of deployment targets Learn how WebAssembly increases protection against prominent security attacks Use WebAssembly to deploy legacy code in web environments Increase your user base across languages and development environments Integrate JavaScript code with other languages and environments to improve performance, security, and productivity Learn how WebAssembly will affect your career as software developer**

# The Room

#### The Definitive Guide

Applause Theatere & Cinema Books **(Applause Books). Oh Hai! The Room: The Definitive Guide is the ultimate key to the biggest pop culture phenomenon of the 21st century, Tommy Wiseau's The Room . Arguably the worst film of all time and certainly one of the most beguiling, the masterpiece of so-bad-it's-good filmmaking has grown since its release in 2003 to become one of the most popular theatrical releases of all time, with an extremely loyal and vocal fan base. Within the book, readers will find everything required to step into The Room for the first time and understand the traditions, characters, and (lack of) logic at play within the ultimate cult film. Favorite customers of the film will also find a dozen red roses as the book takes a look back at the history of the phenomenon, features extensive and in-depth analysis of the film, includes extensive interviews with the cast and crew, and, of course, studies the film's enigmatic and visionary auteur, Tommy Wiseau. This is the first available book guide to The Room . And an added bonus is the graphic design from cult film artist Mute, which will give the book an eye-catching and distinctive look. So get your tuxedo on, grab your football, have your spoons at the ready, and prepare to shout, "You're tearing me apart, Lisa!" for the first or thousandth time, as we enter The Room .**

# Cassandra: The Definitive Guide

#### Distributed Data at Web Scale

"O'Reilly Media, Inc." **Imagine what you could do if scalability wasn't a problem. With this hands-on guide, you'll learn how the Cassandra database management system handles hundreds of terabytes of data while remaining highly available across multiple data centers. This expanded second edition—updated for Cassandra 3.0—provides the technical details and practical examples you need to put this database to work in a production environment. Authors Jeff Carpenter and Eben Hewitt demonstrate the advantages of**

**Cassandra's non-relational design, with special attention to data modeling. If you're a developer, DBA, or application architect looking to solve a database scaling issue or futureproof your application, this guide helps you harness Cassandra's speed and flexibility. Understand Cassandra's distributed and decentralized structure Use the Cassandra Query Language (CQL) and cqlsh—the CQL shell Create a working data model and compare it with an equivalent relational model Develop sample applications using client drivers for languages including Java, Python, and Node.js Explore cluster topology and learn how nodes exchange data Maintain a high level of performance in your cluster Deploy Cassandra on site, in the Cloud, or with Docker Integrate Cassandra with Spark, Hadoop, Elasticsearch, Solr, and Lucene**

#### Kafka

# The Definitive Guide: Real-time Data and Stream Processing at Scale

O'Reilly Media **Learn how to take full advantage of Apache Kafka, the distributed, publish-subscribe queue for handling real-time data feeds. With this comprehensive book, you'll understand how Kafka works and how it's designed. Authors Neha Narkhede, Gwen Shapira, and Todd Palino show you how to deploy production Kafka clusters; secure, tune, and monitor them; write rock-solid applications that use Kafka; and build scalable stream-processing applications. Learn how Kafka compares to other queues, and where it fits in the big data ecosystem Dive into Kafka's internal design Pick up best practices for developing applications that use Kafka Understand the best way to deploy Kafka in production monitoring, tuning, and maintenance tasks Learn how to secure a Kafka cluster Get detailed use-cases**

#### PNG

# The Definitive Guide

Oreilly & Associates Incorporated **Helps graphic designers get the most out of this nextgeneration graphics file format and programmers who want to add full PNGsupport to their own applications by emphasizing the implementation of PNG with the libng C library and discussing such improvements as gamma correction and standard color spaces. Original. (Intermediate)**

Ajax

# The Definitive Guide

"O'Reilly Media, Inc." **Provides information on the basics of Ajax to create Web applications that function like desktop programs.**

#### Identity Designed

#### The Definitive Guide to Visual Branding

Rockport Publishers **Ideal for students of design, independent designers, and entrepreneurs who want to expand their understanding of effective design in business, Identity Designed is the definitive guide to visual branding. Written by best-selling writer and renowned designer David Airey, Identity Designed formalizes the process and the benefits of brand identity design and includes a substantial collection of high-caliber projects from a variety of the world's most talented design studios. You'll see the history and importance of branding, a contemporary assessment of best practices, and how there's always more than one way to exceed client expectations. You'll also learn a range of methods for conducting research, defining strategy, generating ideas, developing touchpoints, implementing style guides, and futureproofing your designs. Each identity case study is followed**

*12*

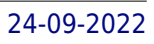

# The Definitive Guide to DAX

# Business intelligence with Microsoft Excel, SQL Server Analysis Services, and Power BI

Microsoft Press **This comprehensive and authoritative guide will teach you the DAX language for business intelligence, data modeling, and analytics. Leading Microsoft BI consultants Marco Russo and Alberto Ferrari help you master everything from table functions through advanced code and model optimization. You'll learn exactly what happens under the hood when you run a DAX expression, how DAX behaves differently from other languages, and how to use this knowledge to write fast, robust code. If you want to leverage all of DAX's remarkable power and flexibility, this no-compromise "deep dive" is exactly what you need. Perform powerful data analysis with DAX for Microsoft SQL Server Analysis Services, Excel, and Power BI Master core DAX concepts, including calculated columns, measures, and error handling Understand evaluation contexts and the CALCULATE and CALCULATETABLE functions Perform time-based calculations: YTD, MTD, previous year, working days, and more Work with expanded tables, complex functions, and elaborate DAX expressions Perform calculations over hierarchies, including parent/child hierarchies Use DAX to express diverse and unusual relationships Measure DAX query performance with SQL Server Profiler and DAX Studio**